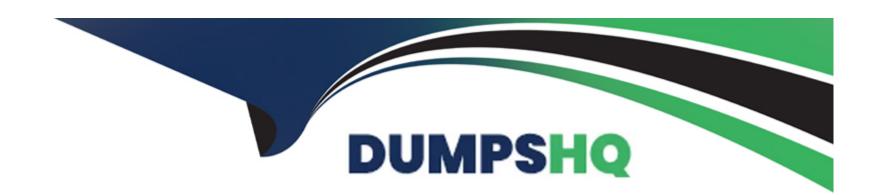

# Free Questions for PGCES-02 by dumpshq

Shared by Graves on 12-12-2023

For More Free Questions and Preparation Resources

**Check the Links on Last Page** 

# **Question 1**

**Question Type:** MultipleChoice

Select a correct SQL command to change existing user "george" s password to "foobar".

### **Options:**

- A- ALTER USER george WITH PASSWORD 'foobar';
- B- ALTER USER george CHANGE PASSWORD 'foobar';
- C- ALTER USER george SET PASSWORD 'foobar';
- D- SET USER george PASSWORD TO 'foobar';
- **E-** SET USER george ALTER PASSWORD 'foobar';

#### **Answer:**

Α

# **Question 2**

**Question Type:** MultipleChoice

Select one incorrect statement from the below about a database cluster.

### **Options:**

- A- It is possible to have multiple databases within a database cluster.
- B- A database cluster is created using initdb command.
- C- Each host can have only one database cluster.
- D- Special databases called template0 and template1 are created in a database cluster by default.
- E- When a database cluster is created, a database superuser is registered using the username of the OS at the time of creation unless otherwise designated.

#### **Answer:**

C

## **Question 3**

**Question Type:** MultipleChoice

Select two commands used to check the syntax of the ALTER TABLE statement in psql.

| Options:                                                                                                    |
|----------------------------------------------------------------------------------------------------|
| A- \h ALTER TABLE                                                                                            |
| B- \h ALTER                                                                                                  |
| C-\ALTER TABLE                                                                                               |
| D-\ALTER                                                                                                    |
| E- HELP ALTER TABLE;                                                                                         |
|                                                                                                    |
| Answer:                                                                                                    |
| A, B                                                                                                    |
|                                                                                                    |
| Question 4                                                                                                   |
| Question Type: MultipleChoice                                                                                |
| Select two correct statements about the command shown below. Note: \$ is the command prompt. \$ vacuumdb -az |
|                                                                                                    |
| Outland                                                                                                    |
| Options:                                                                                                    |
|                                                                                                    |

- A- Recovers unused areas from all of the databases.
- B- Collects statistical information related to the table content for all of the databases.
- C- Processes the job equivalent of the VACUUM FULL command for all of the databases.
- D- Processes the job equivalent of the VACUUM VERBOSE command for all of the databases.
- E- The database can not be accessed until this command is finished.

A, B

## **Question 5**

**Question Type:** MultipleChoice

Select two commands below from which privileges cannot be changed by the GRANT and REVOKE statements.

#### **Options:**

- A- SELECT
- **B-** VACUUM

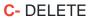

- **D-** TRIGGER
- E- DROP

B, E

# **Question 6**

### **Question Type:** MultipleChoice

The following table called company is defined as follows:

```
id | name ----+-----
```

----- 1 |

Pgsql,inc. 2 |

Postgres Co.,Ltd 3 |

SQL Company.

Select the most appropriate psql command for generating a text file company.txt with the following content on the client side. 1,Pgsql \,inc. 2,Postgres Co. \,Ltd 3,SQL Company.

#### **Options:**

- A- \copy company TO 'company.txt' WITH ',';
- B-\copy company TO 'company.txt' WITH DELIMITER AS ',';
- C-\copy company TO 'company.txt' DELIMITER ','
- D- \copy company TO 'company.txt'
- E-\copy company TO company.txt CSV

#### **Answer:**

С

# **Question 7**

**Question Type:** MultipleChoice

Select one incorrect statement about schemas.

|   |   | 4 . |   |   |   |  |
|---|---|-----|---|---|---|--|
| 0 | n | ŧ١  |   | n | C |  |
| V | ν | u   | v | ш | J |  |

- A- A schema is the name space for a database object.
- B- A new schema is created by 'CREATE SCHEMA'.
- C- One user cannot own multiple schemas.
- D- 'SELECT current\_schema();' returns the current schema.
- E- 'DROP SCHEMA' deletes a schema.

С

## **Question 8**

#### **Question Type:** MultipleChoice

A set of tables are defined as follows: t1 t2 How many rows are returned by executing the following SQL statement? SELECT \* FROM t1 UNION ALL SELECT \* FROM t2;

### **Options:**

- A- 2 rows
- B- 3 rows
- C- 4 rows
- D- 5 rows
- E- An error will occur.

D

### **To Get Premium Files for PGCES-02 Visit**

https://www.p2pexams.com/products/pgces-02

### **For More Free Questions Visit**

https://www.p2pexams.com/postgresql/pdf/pgces-02

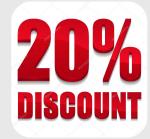